УДК 681.51

# **ИДЕНТИФИКАТОР ДИНАМИЧЕСКИХ ПРОЦЕССОВ ИДП-3. [ЭКСПЕРИМЕНТАЛЬНЫЕ](#page-1-0) ИССЛЕДОВАНИЯ**

#### А.Г. Александров

*Институт проблем управления им. В.А. Трапезникова РАН* Россия, 117997, Москва, Профсоюзная ул., 65 E-mail: alex7@ipu.ru

#### Д.А. Хомутов

*Институт проблем управления им. В.А. Трапезникова РАН* Россия, 117997, Москва, Профсоюзная ул., 65 E-mail: dmitry.khomutov@gmail.com

#### К.Н. Щеголева

*Электростальский Политехнический Институт* Россия, 144001, Московская обл., г. Электросталь, Первомайская ул., 7 E-mail: k116@rambler.ru

**Ключевые слова:** частотная идентификация, программное обеспечение, экспериментальные исследования **Key words:** frequency identification, software, experimental investigations

Приводятся структура и результаты экспериментального исследования идентификатора дискретных динамических процессов ИДП-3. ИДП-3 – это программа на Си для одноплатной ЭВМ промышленного назначения. В отличие от ИДП-2Д, в ИДП-3 время идентификации значительно уменьшено. Это достигается за счет использования новых алгоритмов идентификации. При экспериментальных исследованиях использовался физический аналог объекта (ФАО), который является электронным устройством, описываемым дифференциальным уравнением. ФАО содержит встроенный источник внешних возмущений. Проведенные исследования показали высокую точность идентификации, а также уменьшение времени идентификации более чем в 2 раза.

**DIGITAL PROCESSES' IDENTIFIER NAMED DPI-3. EXPERIMENTAL INVESIGATIONS** / A.G. Alexandrov (Institute of Control Sciences, 65 Profsoyuznaya, Moscow 117997, Russia, E-mail: alex7@ipu.rssi.ru), D.A. Khomutov (Institute of Control Sciences, 65 Profsoyuznaya, Moscow 117997, Russia, E-mail: dmitry.khomutov@gmail.com), K.N. Schegoleva (Electrostal Polytechnic Institute, 7 Pervomayskaya, Electrostral 144001, Moscow region, Russia, E-mail: k116@rambler.ru). Results of experimental investigations of the dynamic system identifier IDP-3 are given. It is a C program for a single-board computer. In contrast to the IDP-2D, the total identification time is significantly reduced in the DPI-3. It is achieved by using new identification algorithms. A physical plant model (PPM), which is an electrical device, was used in the experimental investigations. The PPM contains a source of the external disturbance. Realized experimental investigations show a high accuracy of the identification and also more than two time reducing the total identification time.

### **1. Введение**

<span id="page-1-0"></span>ИДП-3 – эта программа на языке Си, предназначенная для идентификации динамических объектов с помощью одноплатной ЭВМ Via Athena ATH660-128. Алгоритм работы этой программы основан на методе конечно-частотной идентификации [1].

Ранее [2] был разработан идентификатор динамических процессов ИДП-1, в котором испытательные частоты и их амплитуды должны быть заданны. Также был разработан ИДП-2Д [5], который основан на методе конечно-частотной идентификации с самонастройкой амплитуд и длительности испытательного сигнала [1], а также с поиском нижней границы испытательных частот. С целью уменьшения времени идентификации в ИДП-3 изменены алгоритмы самонастройки амплитуд, нижней границы и длительности. ИДП-3 идентифицирует непрерывную модель объекта.

Как и ИДП-1, ИДП-3 предназначен для идентификации объектов, находящихся под воздействием неизвестного ограниченного внешнего возмущения.

## **2. Назначение и область применения**

#### **2.1. Назначение**

Поведение объекта, для которого может быть применен идентификатор, описывается следующим линейным дифференциальным уравнением:

(1) 
$$
y^{(n)}(t) + d_{n-1}y^{(n-1)}(t) + ... + d_1y'(t) + d_0y(t) = k_{n-1}u^{(n-1)}(t) + ...
$$

$$
... + k_0u(t) + f(t),
$$

где *y*(*t*) – выход объекта, *u*(*t*) – управляемый вход, *f*(*t*) – неизвестное ограниченное внешнее возмущение:

$$
\left|f(t)\right|\leq f^*,
$$

где *f \** – число, *d*<sup>k</sup> и *k*<sup>k</sup> (*i* =1,*n*) – неизвестные числа, подлежащие определению, *n* – порядок объекта – известен.

Сигналы *u*(*t*) и *y*(*t*) ограничены:

(2)  $|u(t)| \le u \le |y(t)| \le y \le 0$ ,

где *u\_* и *y\_* – заданные положительные числа, являющиеся границами диапазонов входного и выходного сигналов.

#### **2.2. Исходные данные**

Исходными данными для работы ИДП-3 являются:

- порядок объекта *n*;
- границы (2) сигналов;
- диапазон собственных частот объекта *M*.

## **3. Структура и алгоритм работы**

Алгоритм идентификации ИДП-3 основан на методе конечно-частотной идентификации с самонастройкой амплитуд и длительности испытательного

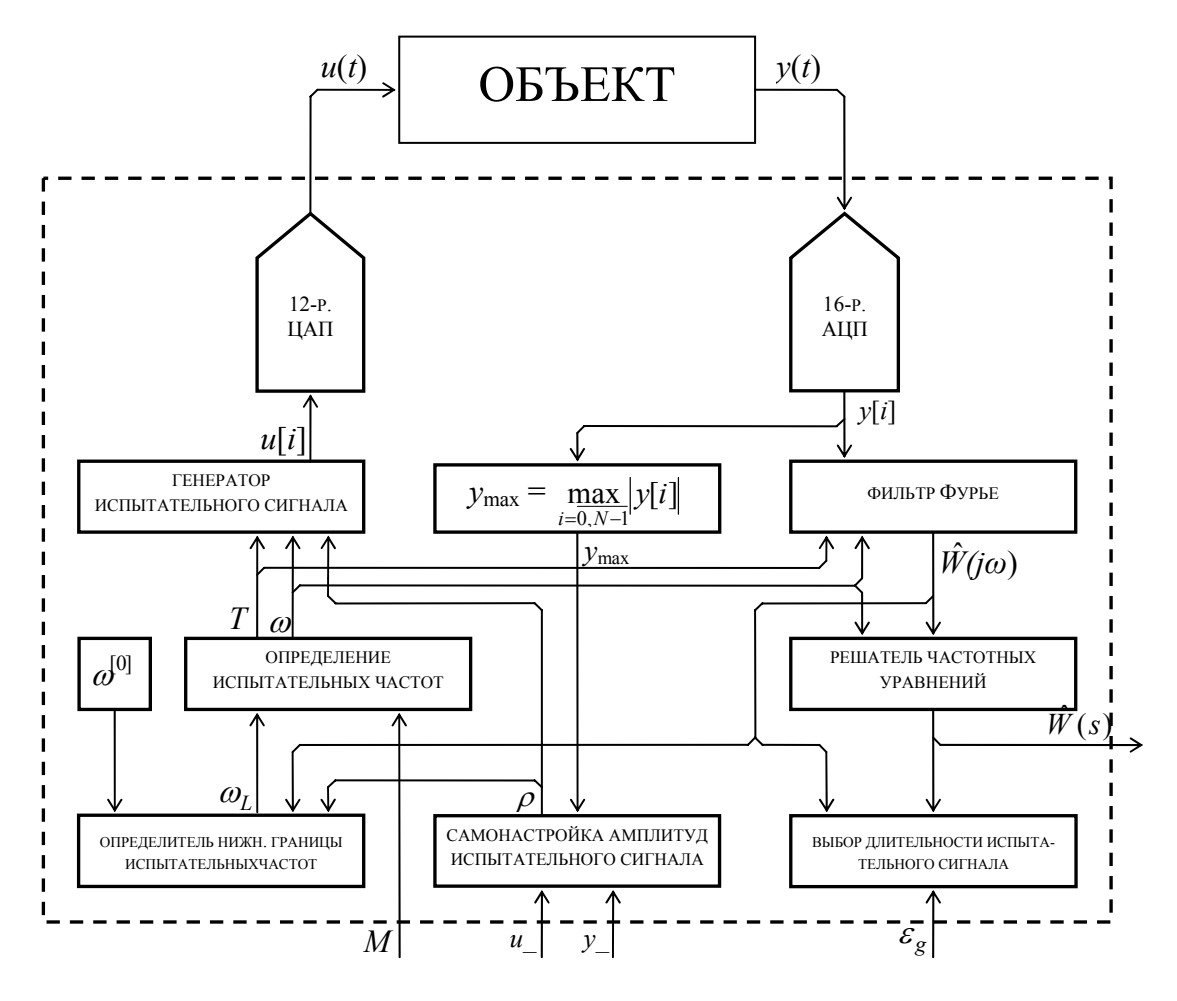

сигнала без прерывания испытательного сигнала [1]. Структурная схема ИДП-3 изображена на рис. 1.

**Рис. 1.** Структурная схема ИДП-3.

#### **3.1. Генератор испытательного сигнала**

Генератор испытательного сигнала формирует полигармонический сигнал:

(3) 
$$
u[ih] = \sum_{k=1}^{n} \rho_k \sin \omega_k ih, \quad i = \overline{0, N-1},
$$

где *ρ* – вектор испытательных амплитуд, ω – вектор испытательных частот, *N* – количество интервалов фильтрации, заданное равным 4096; *h* – шаг дискретности:

$$
h=T/N,
$$

где  $T$  – период базовой (минимальной) частоты  $\omega_1$ , которая определяется как нижняя граница собственных частот <sup>ω</sup>*l*:

$$
T=\frac{2\pi}{\omega_l}.
$$

Вектора <sup>ρ</sup> и <sup>ω</sup> имеют размер *n*. Определение этих параметров (в том числе <sup>ω</sup>*l*) описывается ниже.

### **3.2. Фильтр Фурье**

Фильтр Фурье вычисляет оценки частотных параметров объекта (1):

(4) 
$$
\hat{\alpha}_k(N) = \frac{2}{\rho_k N} \sum_{i=0}^{N-1} y[ih] \sin \omega_k ih
$$

$$
\hat{\beta}_k(N) = \frac{2}{\rho_k N} \sum_{i=0}^{N-1} y[ih] \cos \omega_k ih
$$

#### **3.3. Решатель частотных уравнений**

Решатель частотных уравнений находит оценки коэффициентов объекта (1) на основе частотных параметров объекта (4). Передаточная функция объекта имеет вид:

(5) 
$$
W(s) = \frac{k_{n-1}s^{n-1} + \ldots + k_0}{s^n + d_{n-1}s^{n-1} + \ldots + d_0} = \frac{k(s)}{d(s)},
$$

где *s* – оператор преобразования Лапласа. Частотные параметры (4) объекта (1) связаны с его передаточной функцией (5) следующим образом:

$$
W(j\omega_k) = \frac{k(j\omega_k)}{d(j\omega_k)} = \alpha_k + j\beta_k, \quad k = \overline{1,n} \, .
$$

Подставляя вместо *α<sup>k</sup>* и *βk* ( *k* =1,*n* ) их оценки (4), получаем частотные уравнения, необходимые для вычисления оценок  $\hat{k}$  и  $\hat{d}$  коэффициентов передаточной функции (5):

(6) 
$$
\hat{k}(j\omega) - (\hat{\alpha}_k + j\hat{\beta}_k)\hat{d}(j\omega) = 0, \quad k = \overline{1,n},
$$

#### **3.4. Самонастройка амплитуд испытательного сигнала**

Самонастройка амплитуд служит для определения амплитуд *ρ*. Рассмотрим случай, когда определен вектор испытательных частот <sup>ω</sup>. Объект (1) испытывается сигналом (3) с амплитудами  $\rho$ :

$$
u[ih] = a \sum_{k=1}^{n} \rho_k \sin \omega_k ih, \quad i = \overline{0, N-1},
$$

где <sup>ρ</sup> и *a* определяются в начале как:

(7) 
$$
\rho_j = 0,9\frac{u_{\text{}}a_{\text{}}}{\sum_{k=1}^n \omega_k}, \quad j = \overline{1,n},
$$

$$
a = 1.
$$

Проверяется требование к выходу объекта:

(8) 
$$
|y(ih)| \le 0.95y
$$
,  $i = \overline{0, N-1}$ .

Если условие (8) не выполняется, то число *a* делится пополам, и испытания повторяются до тех пор, пока не найдется такое *a*, при котором условие (8) выполнится.

#### **3.5. Испытание объекта с самонастройкой длительности**

В отличие от способа самонастройки длительности, описанного в [5], самонастройка длительности в данном алгоритме выполняется следующим образом.

Имеет место фоновый цикл, который выполняет испытание объекта. Он работает на фоне основной программы, которая производит все остальные вычис-

<sup>.&</sup>lt;br>Труды VII Международной конференции «Идентификация систем и задачи управления» SICPRO '08 Москва 28-31 января 2008 г. *Proceedings of the VII International Conference "System Identification and Control Problems" SICPRO '08 Moscow January 28-31, 2008*

ления параллельно работе фонового цикла. Последний управляется основной программой.

После того, как определен испытательный сигнал (3), начинается испытание объекта. Основная программа запускает фоновый цикл и дожидается окончания второго цикла (данные, полученные после первого цикла, игнорируются – это задержка на переходный процесс). Вычисляются частотные параметры для  $\nu = 1$ :

(9) 
$$
\hat{\alpha}_k^{[\gamma]}(\gamma N) = \frac{2}{\rho_k \gamma N} \sum_{i=0}^{\gamma N-1} y[ih] \sin \omega_k ih, k = \overline{1, n}.
$$

$$
\hat{\beta}_k^{[\gamma]}(\gamma N) = \frac{2}{\rho_k \gamma N} \sum_{i=0}^{\gamma N-1} y[ih] \cos \omega_k ih
$$

Решаются частотные уравнения (6), определяются коэффициенты объекта на первом периоде:

(10) 
$$
\hat{W}^{[\gamma]}(s) = \frac{k_{n-1}^{[\gamma]}s^{n-1} + \ldots + k_0^{[\gamma]}}{s^n + d_{n-1}^{[\gamma]}s^{n-1} + \ldots + d_0^{[\gamma]}} = \frac{k(s)}{d(s)}.
$$

После этого испытание повторяется, и определяются частотные параметры (9) и коэффициенты передаточной функции (10) для <sup>γ</sup> = 2. Определяется максимальная величина среди относительных погрешностей в определении частотных параметров и коэффициентов передаточной функции между текущим и прошлым периодом:

$$
\delta_g = \max \left\{ \left| \frac{\alpha_k^{[\gamma]} - \alpha_k^{[\gamma-1]}}{\alpha_k^{[\gamma]}}, \left| \frac{\beta_k^{[\gamma]} - \beta_k^{[\gamma-1]}}{\beta_k^{[\gamma]}} \right| \right\}, \ k = \overline{1, n} \right\}
$$
\n
$$
\frac{k_{k-1}^{[\gamma]} - k_{k-1}^{[\gamma-1]}}{d_{k-1}^{[\gamma]}}, \left| \frac{d_{k-1}^{[\gamma]} - d_{k-1}^{[\gamma-1]}}{d_{k-1}^{[\gamma]}} \right|, \ k = \overline{1, n}
$$

И проверяется условие:

$$
(11) \t\t\t\t\t\delta_g \le \varepsilon_g,
$$

где <sup>ε</sup>*g* – относительная погрешность при определении параметров, выбирается равной 0,01.

Если условие (11) не выполняется, то число  $\gamma$  увеличивается на единицу, и испытание повторяется до тех пор, пока не найдется такое  $\delta_g$ , что условие (11) будет выполняться.

Наконец, когда выполнилось условие (11), фоновый режим выключается, а идентификация завершается выдачей текущей передаточной функции, которая считается найденной:

$$
\hat{W}(s) = \hat{W}^{[\gamma]}(s) .
$$

#### **3.6. Определение частот испытательного сигнала**

Определение частот испытательного сигнала начинается определением нижней границы испытательных частот <sup>ω</sup>*<sup>l</sup>* .

Для определения  $\omega_l$  задается две начальные частоты ( $\gamma = 0, 1$ ):

(12) 
$$
\omega^{[0]} = \frac{\omega^*}{2^{\gamma}},
$$

где  $\omega^*$  – начальное значение, выбирается равным 1 рад/с.

Используя алгоритмы п. 3.4 и 3.1, определяются соответственно амплитуды испытательного сигнала для двух этих частот (*n* = 2) и генерируется испытательный сигнал. Затем осуществляется испытание объекта (1) и получение частотных параметров (4) объекта (1). Затем определяется первое приближение к нижней границе следующим образом:

$$
\omega_l^{[\gamma]} = \omega^{[\gamma]} \frac{\hat{\alpha}^{[\gamma]}}{\hat{\beta}^{[\gamma]}}, \gamma = 0, 1.
$$

Проверяется условие:

$$
(13) \qquad \qquad \frac{\omega_l^{[i-1]} - \omega_l^{[i]}}{\omega_l^{[i-1]}} \leq \varepsilon \, .
$$

Если условие (13) не выполняется, то у увеличивается на единицу, происходит пересчет (12) и испытание повторяется (уже для одной частоты) до тех пор, пока не найдется такая  $\omega_i^{[i]}$ , при которой будет выполняться условие (13).

По окончании, когда условие (13) выполнилось, нижняя граница <sup>ω</sup>*<sup>l</sup>* оценивается следующим образом:

$$
\hat{\omega}_l = \omega_l^{[i]},
$$

а верхняя граница определяется так (если порядок объекта *n >* 1):

$$
\hat{\omega}_u = M \hat{\omega}_l \ .
$$

Далее определяются все (*n –* 2) остальных испытательных частот по формуле (если порядок объекта *n* > 2):

(14) 
$$
\lg \omega_k = \lg \hat{\omega}_l + (k-1) \frac{\lg \hat{\omega}_u - \lg \hat{\omega}_l}{n-1}, \quad k = \overline{1, n}.
$$

## **4. Экспериментальное исследование**

#### **4.1. Стенд для экспериментальных исследований**

Стенд для экспериментальных исследований ФМ-1 состоит из промышленной одноплатной ЭВМ Via Athena ATH-660-128 и физического аналога объекта (ФАО).

Одноплатная ЭВМ Via Athena-660-128 [6] имеет встроенные 12-разрядный цифро-аналоговый и 16-разрядный аналого-цифровой преобразователь с максимальным опорным напряжением 10 В. Процессор компьютера является полным аналогом процессора Intel Pentium III; к плате подключается жесткий диск (2,5', от 40 ГБ) и на него устанавливается операционная система MS-DOS.

Физический аналог объекта представляет собой электронное устройство, собранное на операционных усилителях и пассивных элементах, работа которого описывается дифференциальным уравнением третьего порядка. ФАО имеет встроенный источник возмущений. Подробное описание ФАО имеется в [4].

Передаточная функция ФАО имеет вид:

(15)  

$$
W_{\phi A O}(s) = \frac{-203,5s + 4966}{s^3 + 62,21s^2 + 2610s + 4948} = \frac{-203,5(s - 24,4)}{(s + 1,9868)(s^2 + 60,223s + 2490,3)}.
$$

### **4.2. Исходные данные**

Исходные данные, необходимые для работы ИДП-3, выбраны следующими:

- граница измерения выхода объекта  $y = 4$ ;
- предельное значение входа объекта  $u = 4$ ;
- порядок объекта  $n = 3$ :
- диапазон испытательных частот  $M = 30$ .

Внешнее возмущение имеет вид треугольника на выходе объекта с частотой 20 рад/с и амплитудой 1 В.

### **4.3. Результат идентификации**

**4.3.1. Поиск нижней границы испытательных частот.** Нижняя граница  $\hat{\omega}_l$  = 1,8 рад/с определена за 57,53 с.

**4.3.2. Самонастройка амплитуд испытательного сигнала.** Испытательные частоты были определены по формуле (14), рад/с:

$$
\omega_1 = 1,804
$$
;  $\omega_2 = 9,8805$ ;  $\omega_3 = 54,12$ .

При самонастройке амплитуд найдены амплитуды, В:

 $\rho_1 = 0.09473684$ ;  $\rho_2 = 0.56842105$ ;  $\rho_3 = 2.93684211$ .

**4.3.3. Идентификация с самонастройкой длительности.** Идентификация длилась 63,39 с. В нее входит 20 периодов наименьшей испытательной частоты. В результате определена следующая передаточная функция (данные протокола):

 2.800005 s^2 - 207.780840 s + 5295.056665 W(s) = ===================================================  $s^3$  + 53.056776  $s^2$  + 2737.815514 s + 5109.564979

Представим эту передаточную функцию в виде:

$$
\hat{W}_{\phi A O}(s) = \frac{2,8s^2 - 207,78s + 5295,1}{(s+1,9363)(s^2+51,12s+2633,9)}.
$$

Общее время идентификации составило около 120 с.

Для сравнения приводятся графики логарифмических амплитудночастотной и фазово-частотной характеристик (рис. 2 и 3).

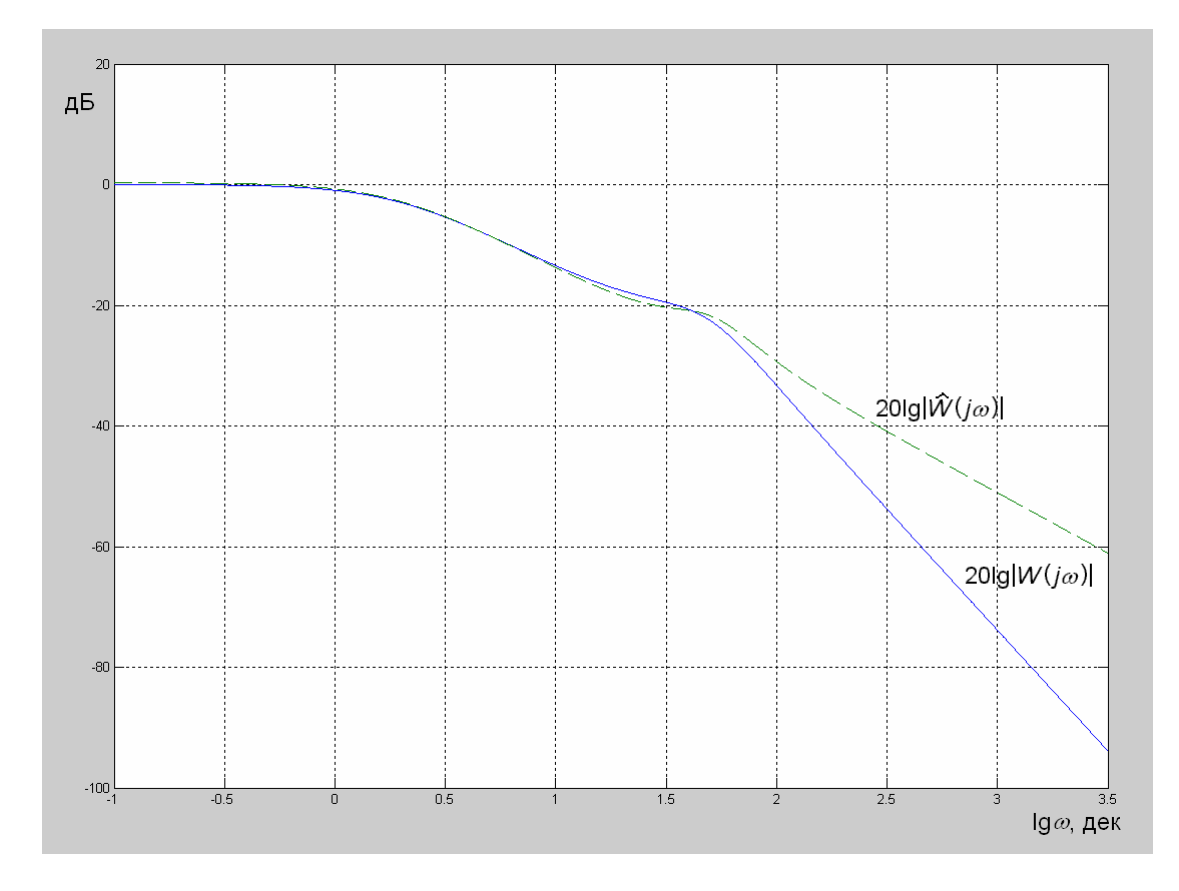

**Рис. 2.** Логарифмические амплитудно-частотные характеристики.

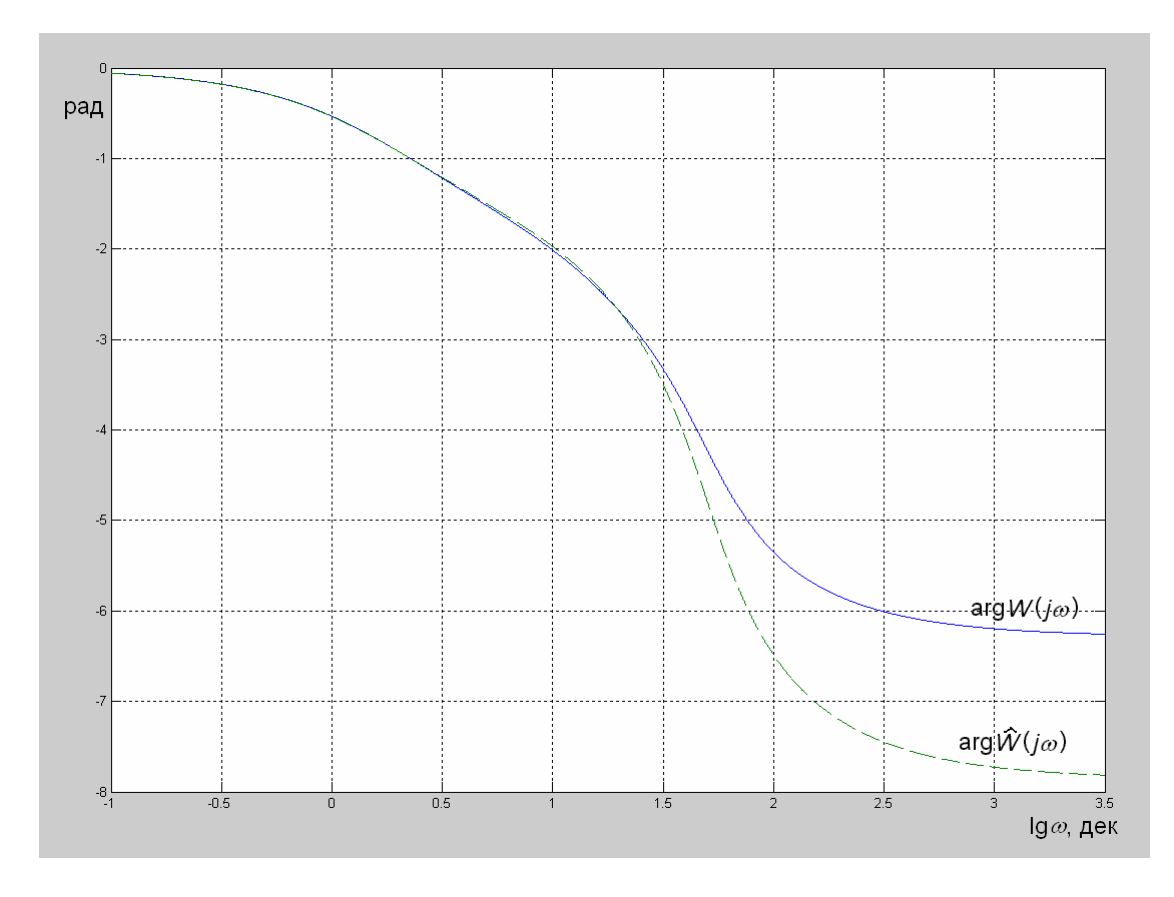

**Рис. 3.** Логарифмические фазово-частотные характеристики.

<sup>.2007</sup> Труды VII Международной конференции «Идентификация систем и задачи управления» SICPRO '08 Москва 28-31 января *Proceedings of the VII International Conference "System Identification and Control Problems" SICPRO '08 Moscow January 28-31, 2008*

## **Список литературы**

- 1. Александров А.Г. Конечно-частотная идентификация: самонастройка испытательного сигнала // Сб. научных трудов «Робастное управление и частотная идентификация». Электросталь: ЭПИ МИСиС, 2004. С. 67-97.
- 2. Александров А.Г. Хомутов Д.А. Идентификатор динамических процессов ИДП-1 на базе сигнального процессора ADSP-21990 // Труды V Международной конференции «Идентификация систем и задачи управления» SICPRO '06. Москва, 30 января - 2 февраля 2006 г. М.: Институт проблем управления им. В.А. Трапезникова РАН, 2006. С. 2102-2109.
- 3. Александров А.Г., Орлов Ю.Ф. ADAPLAB-M: директива для адаптивного управления с самонастройкой испытательного сигнала // Труды IV Международной конференции «Идентификация систем и задачи управления» SICPRO '05. Москва, 25-28 января 2005 г. М.: Институт проблем управления им. В.А. Трапезникова РАН, 2005. С. 1255-1264.
- 4. Александров А.Г., Кариков Д.Г. Частотный адаптивный регулятор ЧАР-21 // Труды V Международной конференции «Идентификация систем и задачи управления» SICPRO '06. Москва, 30 января - 2 февраля 2006 г. М.: Институт проблем управления им. В.А. Трапезникова РАН, 2006. С. 2361-2381.
- 5. Александров А.Г. Хомутов Д.А. Идентификатор динамических процессов с заданным интервалом дискретности // Труды VI Международной конференции «Идентификация систем и задачи управления» SICPRO '07. Москва, 29 января - 1 февраля 2007 г. М.: Институт проблем управления им. В.А. Трапезникова РАН, 2007. С. 699-707.
- 6. Diamond Systems Corp. Athena: High-performance Rugged Embedded CPU with Data Acquisition. http://www.diamondsystems.com/files/binaries/athenadatasheet.pdf